Московский Областной Колледж Информации и Технологий в лице учащихся группы ИСиП (Информационные Системы и Программирование) 2/9, представляет:

Проект

Эриенти

## Содержание:

- 1)Введение. 2)Представление идеи проекта. 3)Дизайн.
	- 4)Чертежи.

5)Смета.

- 6)Состав команды разработчиков.
- 7)Вопросы. 8)конец.

# Введение:

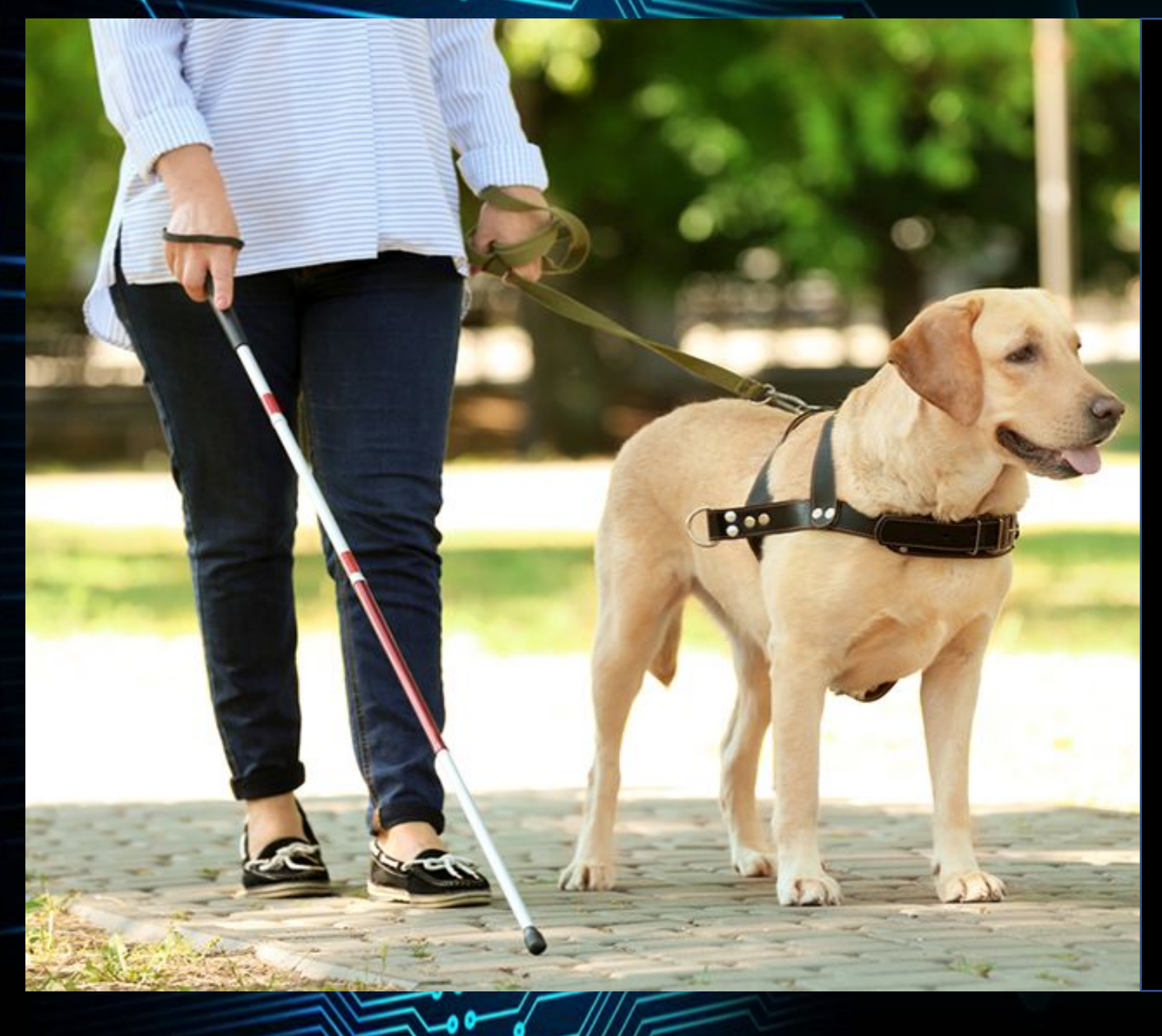

Человек находится в постоянном движении на протяжении всей жизни. Но к сожалению в мире есть люди имеющие проблемы с передвижением из-за проблем со зрением. Данный девайс позволяет такому типу людей отказаться от устаревших приспособлений по типу трости или собаки поводыря. Этот девайс поможет человеку лучше перемещаться в пространстве при помощи GPS и Эхолокации

#### Представление идеи проекта:

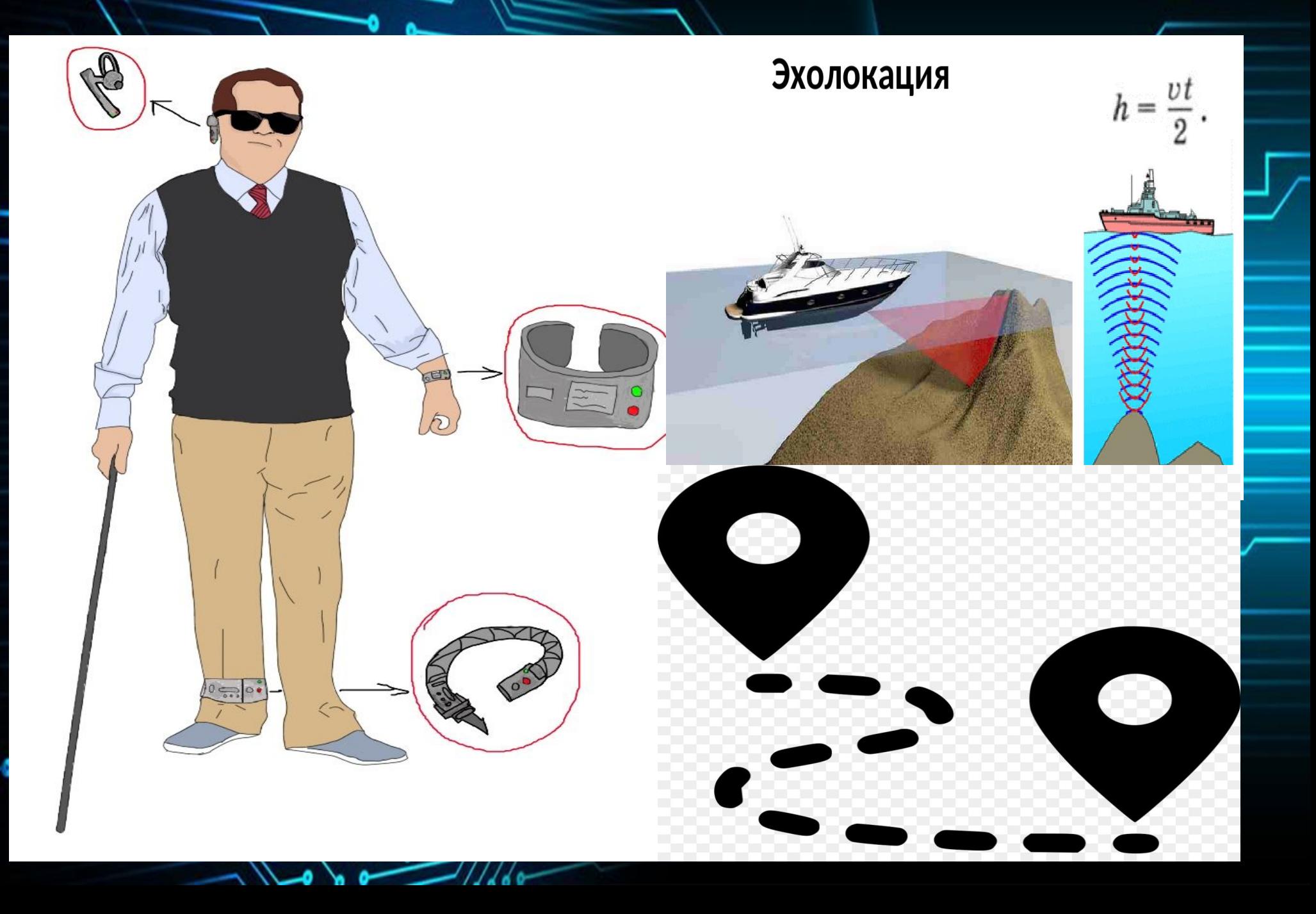

# Дизайн: Наушник

- ) Главный вид
- 2) Вид сбоку
- 3) Вид спереди

 $\mathbb{R}$ 

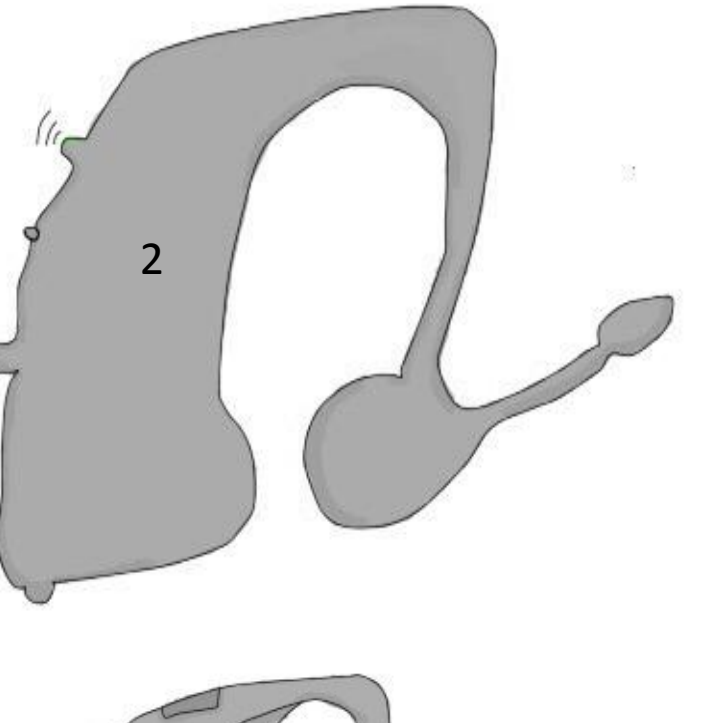

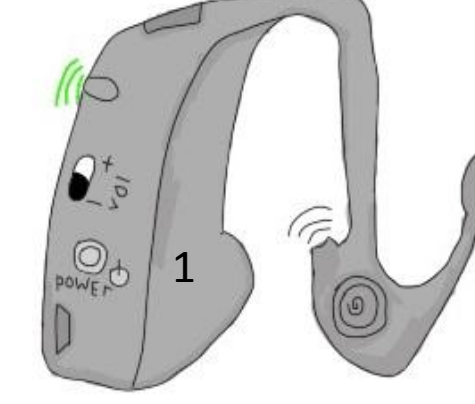

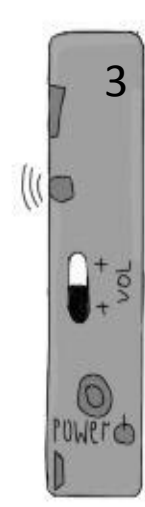

#### Дизайн: Наручная

1) Главный вид 2) Вид спереди

3) Вид сбоку

4) Устаревший дизайн <sup>1</sup>

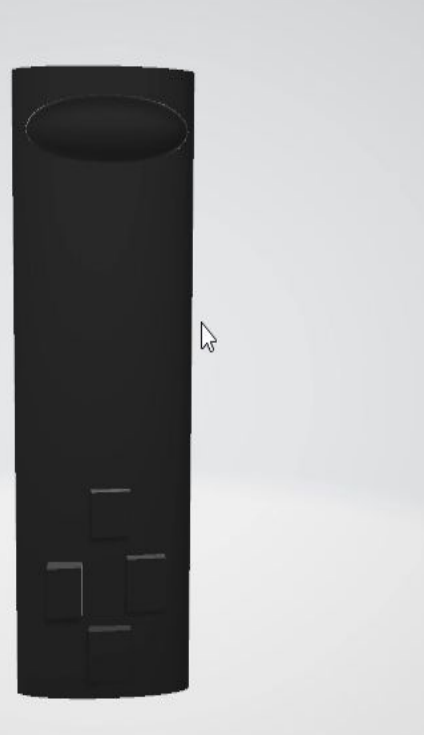

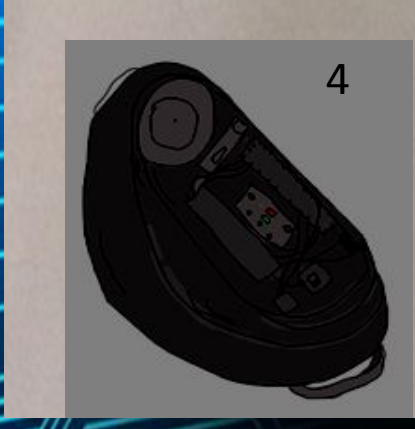

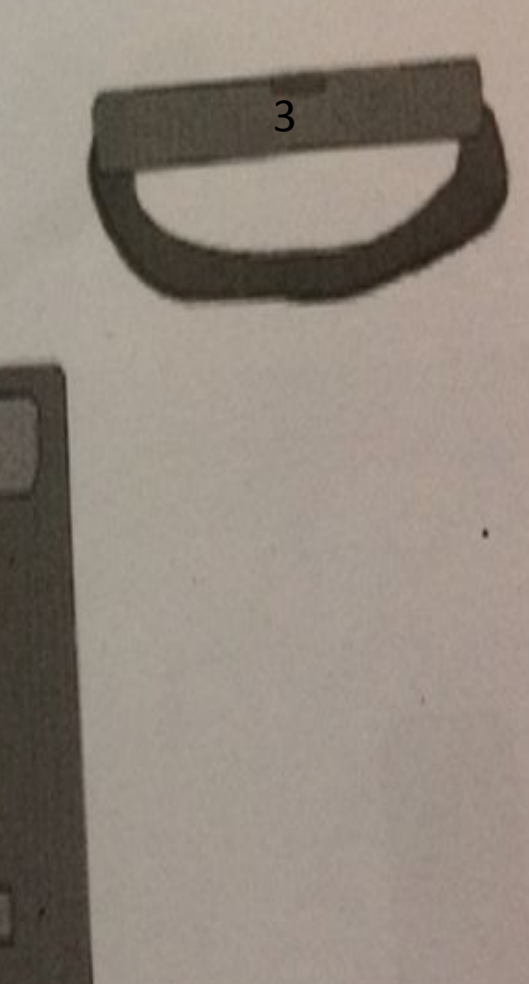

2

### **ЙН: Браслет на ногу**

#### 1) Браслет на ногу

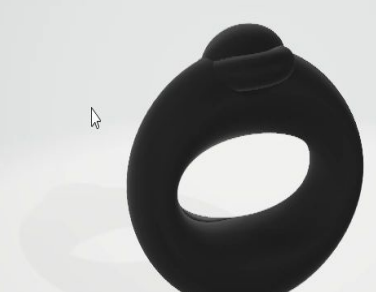

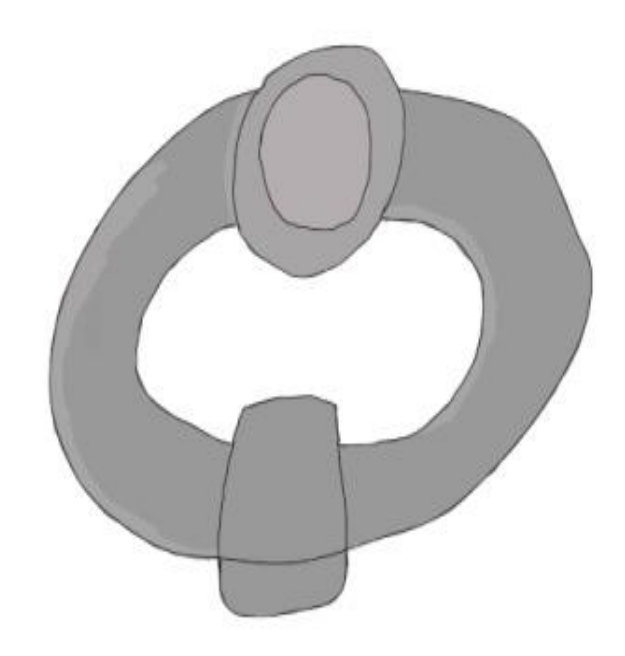

# Смета:

Далее представлены необходимые для создания проекта «Ориентир» товары (информация взята из интернета)

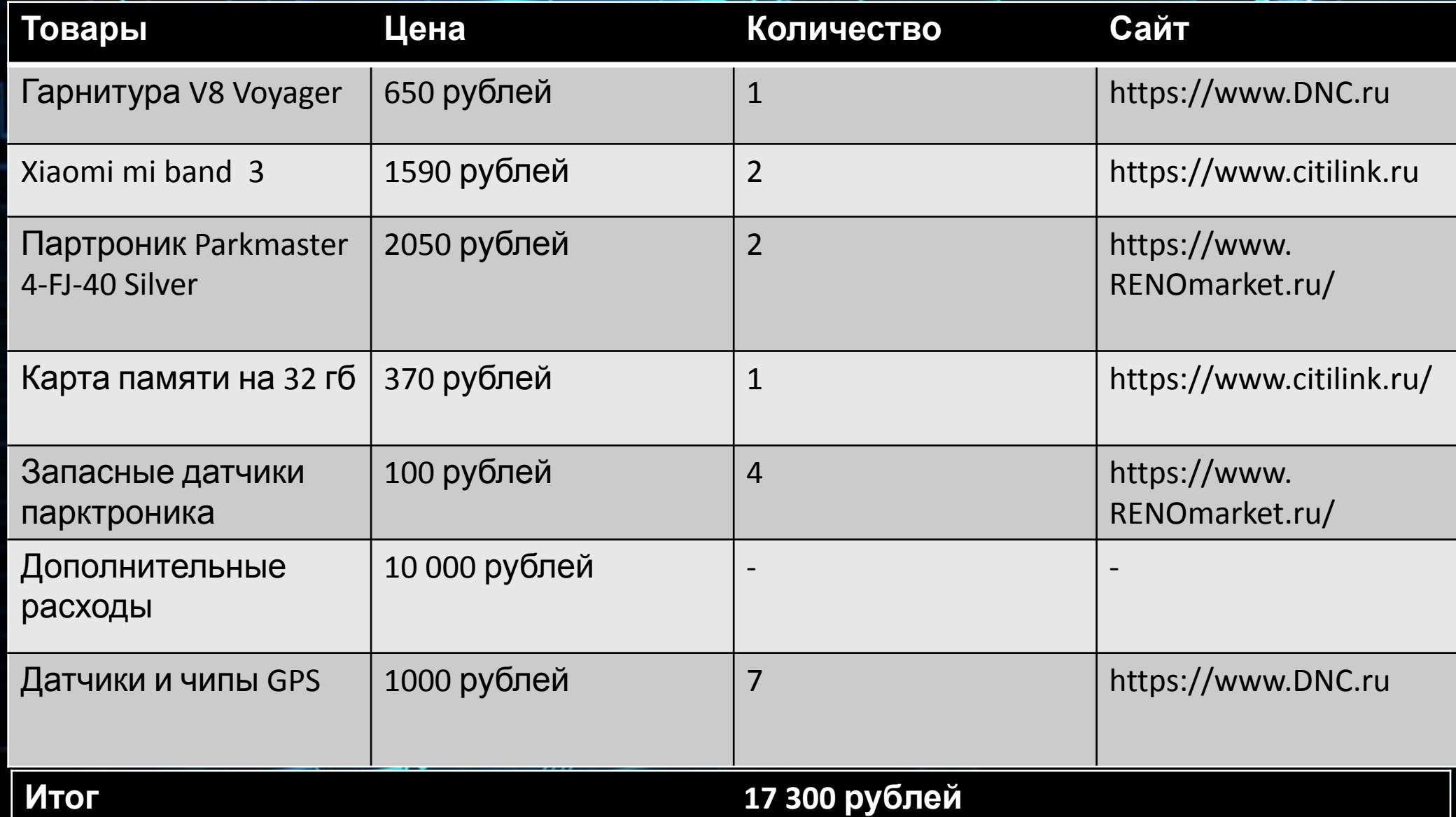

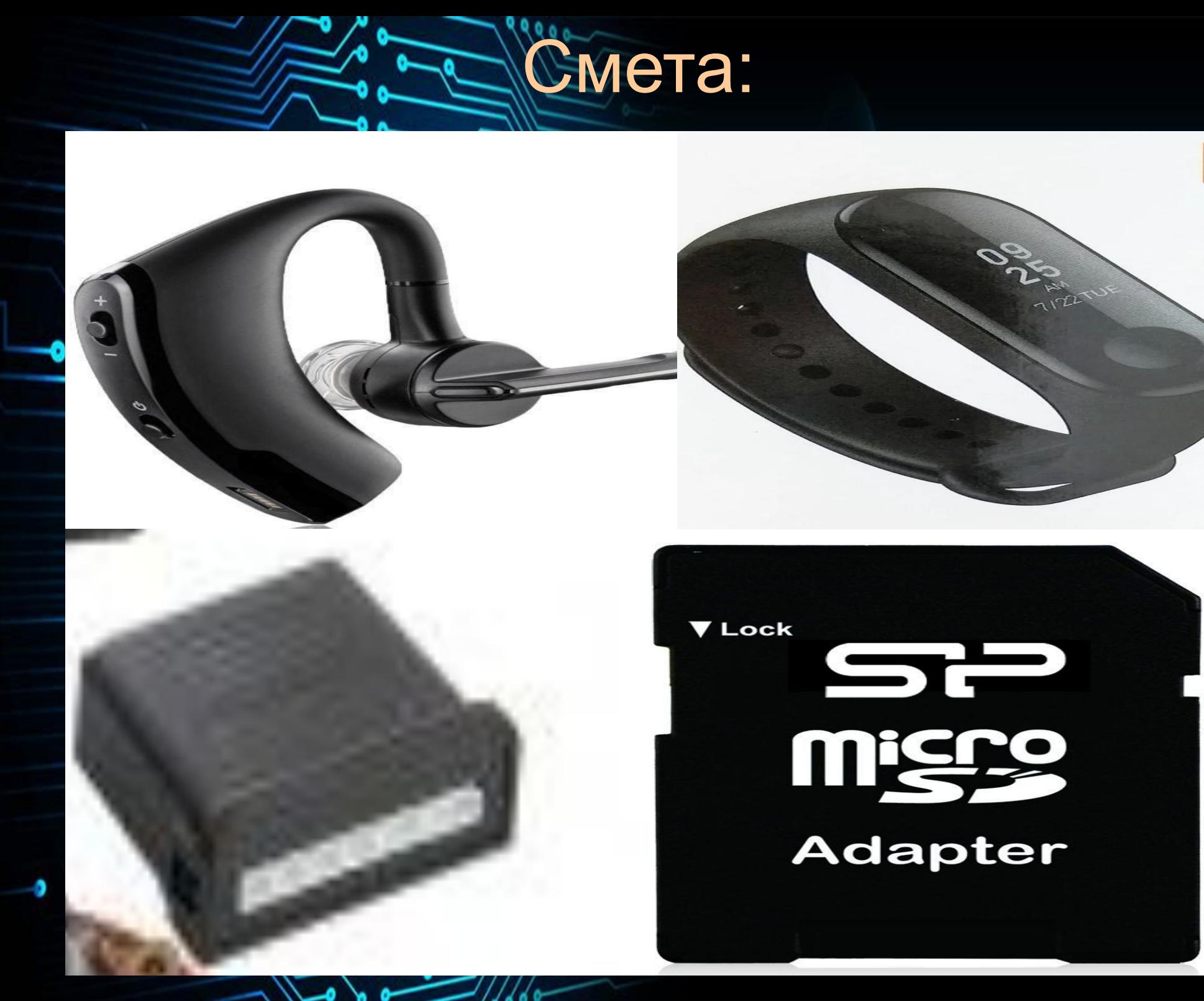

### Чертежи: Актуальный дизайн

 $Ceneo p$ paga èm que SD-kapton Antenne GPS & Bluebooth entrance  $k \rightarrow 704$ Permissop spannar Knonka Branderene cerreop. 面 UR Pazolin gun zapagku zapagnoe  $\odot$ gynamic rogburnas CKDON wakpopon Kronka 3 Pyracco crpora Cuzmara gataux sxouokayuu mens, jakpéndaronyun yarpanarbo na pyke

#### Чертежи: Старый дизайн

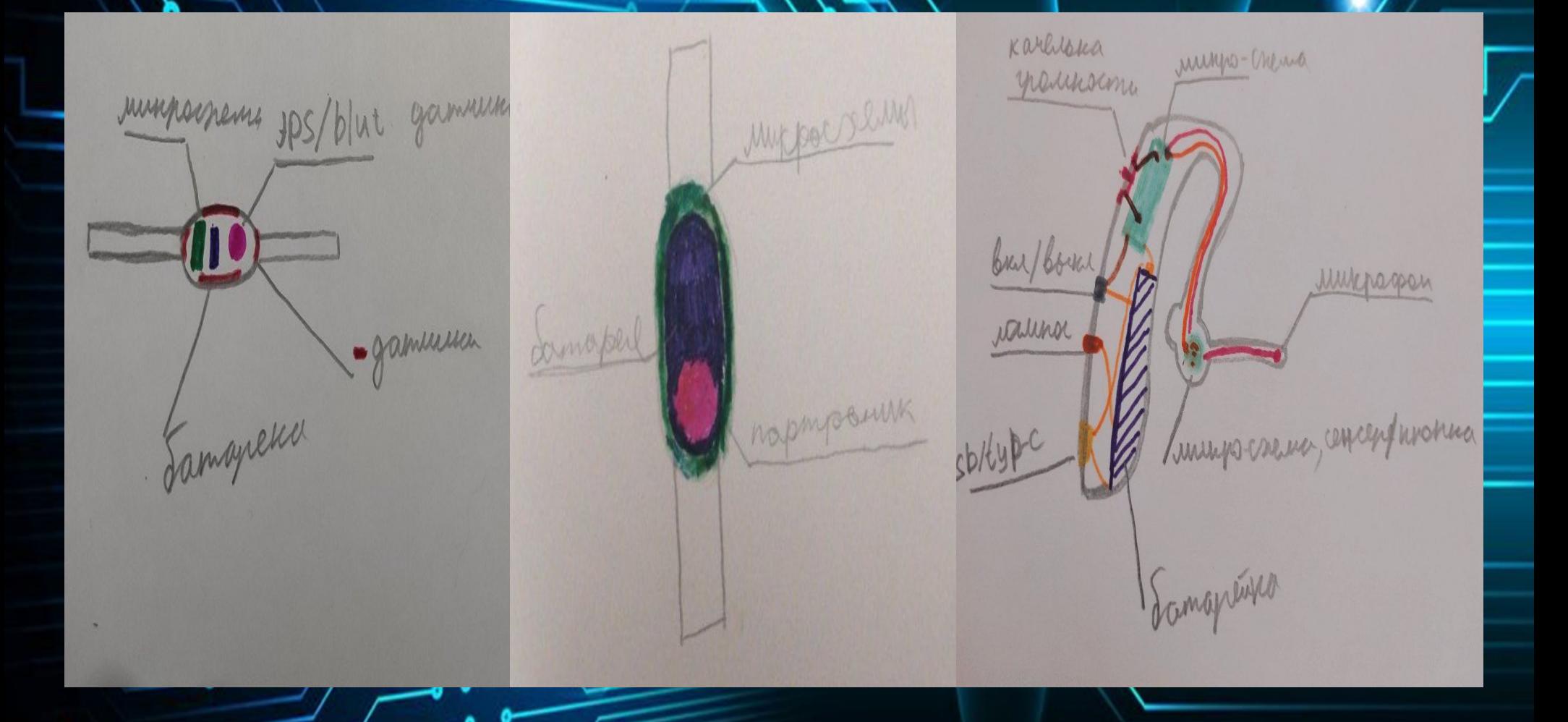

ō

Теперь мы хотели бы . представить часть кода, который будет использоваться в дальнейшей разработке…

int trigPin =  $10$ ; // номер пина **Trig** int echoPin =  $11$ ; // номер пина Echo int rLed =  $12$ ; // номер пина к которому подключён красный LED int yLed =  $8$ ; // номер пина к которому подключён жёлтый LED int bLed = 9; // номер пина к которому подключён синий LED int buzz = 7; // номер пина к которому подключён пьезоизлучатель

 void setup() { // Настраиваем пины pinMode(trigPin, OUTPUT); pinMode(echoPin, INPUT); pinMode(bLed, OUTPUT); pinMode(yLed, OUTPUT); pinMode(rLed, OUTPUT); pinMode(buzz, OUTPUT);

void loop() { int duration, distance; // для большей точности установим значение LOW на пине Trig digitalWrite(trigPin, LOW); delayMicroseconds(2); // Теперь установим высокий уровень на пине Trig digitalWrite(trigPin, HIGH); // Подождем 10 μs delayMicroseconds(10); digitalWrite(trigPin, LOW); // Узнаем длительность высокого сигнала на пине Echo duration = pulseIn(echoPin, HIGH); // Рассчитаем расстояние distance = duration  $/$  58;

if (distance > 20) { // Если расстояние > 20 см то digitalWrite(bLed, HIGH); // Включаем только синий LED digitalWrite(yLed, LOW); digitalWrite(rLed, LOW); digitalWrite(buzz, LOW); }

> void setup() { // Настраиваем пины pinMode(trigPin, OUTPUT); pinMode(echoPin, INPUT); pinMode(bLed, OUTPUT); pinMode(yLed, OUTPUT); pinMode(rLed, OUTPUT); pinMode(buzz, OUTPUT);

#### Состав команды разработчиков:

 Над проектом работают: •Гусева Ольга-team лидер-●Абдулов Рашад-заместитель ●Самсонов Сергей-начальник отдела ПО Павлов Ңикита-начальник-отдела дизайна •Белоколодцев Алексей-отдел тестовых разработок • Тимофеев Михаил-отдел ПО Вевина Маргарита-отдел дизайна

# Теперь мы котовы ответить на ваши вопросы!

# Спасибо за внимание!